## **ESCUELA SUPERIOR POLITÉCNICA DEL LITORAL INSTITUTO DE CIENCIAS MATEMÁTICAS EXAMEN DE COLABORACIÓN DIGITAL (WORD)**

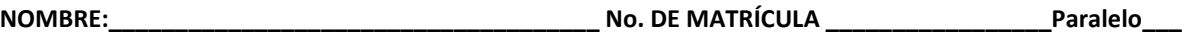

Para el archivo: "Resumen y Análisis del Libro Ética y Sociedad de Juan Morales Ordóñez", tomado del trabado realizado por Gabriela Criollo Vélez, se pide:

1. Dividir el archivo en secciones, siendo éstas:

- $\bullet$ Índices;
- $\bullet$ Introducción;
- Resúmenes de la sección Ética y Sociedad del libro Ética y Sociedad de Juan Morales Ordóñez;
- Impresiones personales;
- Palabras nuevas;
- Conclusión; y,
- Referencias Bibliográficas y Electrónicas

2. Para la sección de índices y la introducción colocar pié de página en números romanos, letra Arial centrado, tamaño 9 y negrita. Para las secciones siguientes:

- Resúmenes de la sección Ética y Sociedad,
- Impresiones personales,
- Palabras nuevas,
- Conclusión; y,
- $\bullet$ Referencias Bibliográficas y Electrónicas

En las páginas pares debe tener la inicial del nombre del autor del examen seguido de un punto y luego colocar su primer apellido todo en MAYÚSCULA y el título del trabajo en MAYÚSCULAS y MINÚSCULAS todo esto alineado hacia la izquierda con letra Arial tamaño 9; y, en las páginas impares debe ir en MAYÚSCULAS y MINÚSCULAS el nombre de la sección. El texto del encabezado de la página impar debe estar centrado, tipo de letra Arial tamaño 9, en el pie de página de las páginas tanto pares como impares debe aparecer la numeración con números arábigos, alineados hacia la izquierda; y, además deben colocar el total de páginas del documento desde la sección Resúmenes.

3. Elaborar dos índices uno General o de Contenido (incluir todas las secciones y subsecciones del documento), y, Otro de Gráficos o Figuras.

*Guayaquil, agosto 2 de 2011*